*Re : Alimenter automatiquement un ComboBox avec des dates*

Auteur : : exene sur 27/07/2014 11:29:12

Bonjour à tous,

Jean Marcel, je n'arrive pas à ouvrir votre fichier

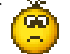

Je ne comprends pas, je suis sous excel 2003.

@+